# Initiation à la Mécavol

## Cours débutant

Maxime CHIRON

#### **Introduction:**

Tout d'abord, avant de commencer quoi que ce soit, soyons clair, il faut savoir de quoi on parle :

**• Aérodynamique = effet de l'air sur la forme :**

Ecoulement d'air, profil, aile, portance et traînées.

#### • **Mécavol = effet des forces sur la trajectoire**

 Transition, mouvements pendulaires, virages, spirale, etc...

Pour commencer, il nous faut une aile, que nous représenterons sous la forme suivante :

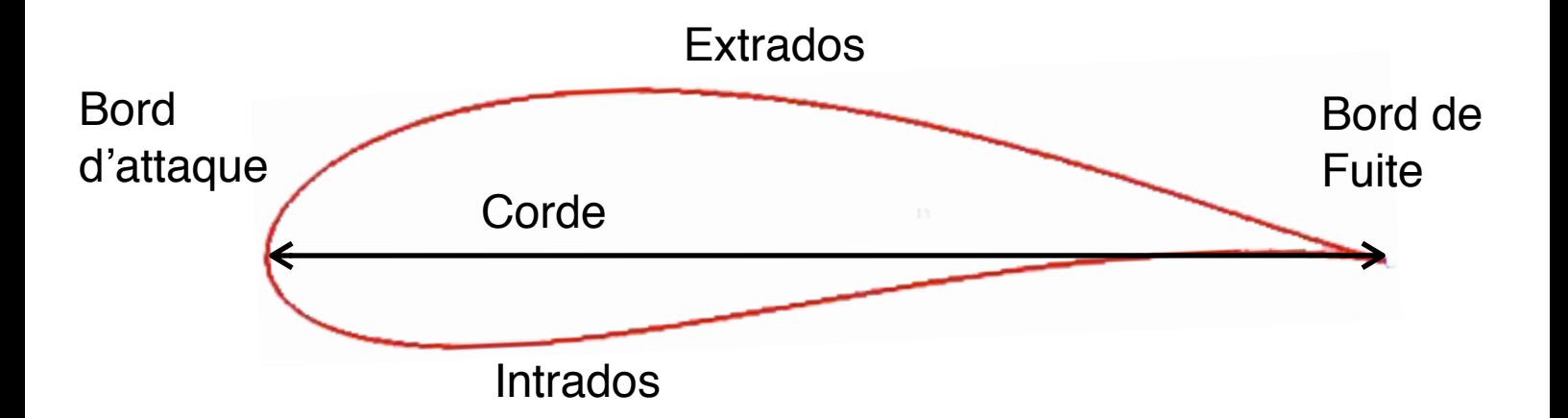

C'est la fameuse «forme en aile d'avion», on va plutôt parler de **Profil**, ça fera plus pro .

Au passage, un peu de vocabulaire :

**Extrados** : Le côté supérieur du profil . **Intrados** : Le côté inférieur du profil . **Bord d'attaque** : L'avant du profil . **Bord de Fuite** : L'arrière du profil . **Corde** : Segment passant par le Bord d'attaque et le Bord de fuite.

Sur nos schémas, nous placerons la **Corde** à l'horizontale pour plus de lisibilité !

### **Les forces qui nous portent:**

Partons du concept de base,:

comment parvenir à faire voler Mr Patate et ses 80Kg ? On va l'accrocher sous notre profil, et on va voir ça . Bien sur pour le dessin, on le représente sous forme de vecteur !

*Rappel : Un vecteur représente une force, avec une direction et une intensité !*

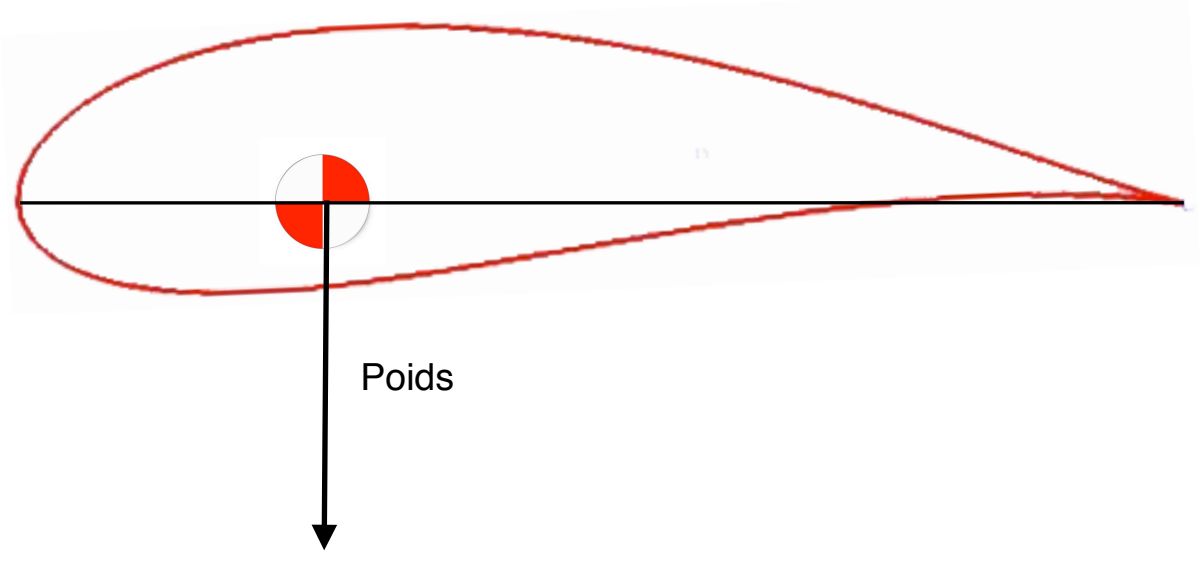

A partir de maintenant nous allons considérer notre parapente en vol équilibré.

Nous plaçons donc notre **Foyer Aérodynamique**  $\bullet$ , le point d'équilibre du **profil**. (1/3 avant de la corde)

De là, nous ferons partir :

- Le **Poids**, *(vers le sol )* , qui représente la force de Gravité a laquelle est soumis le pilote,
- La **RFA** ou **Résultante des Forces Aérodynamiques ,** qui équilibrera le poids. *(direction et intensité opposés à celui-ci)*

- La **Trajectoire** de vol, représentant l'angle et la vitesse de vol.

L'angle « i » formé entre la **Trajectoire** et la **Corde** du profil est appelé **L'angle d'incidence** du profil.

*«Il représente l'angle avec lequel les filets d'air attaquent notre profil. Entre 8° et 10° en fonction des voiles, on va l'exagérer un peu pour y voir plus clair.»*

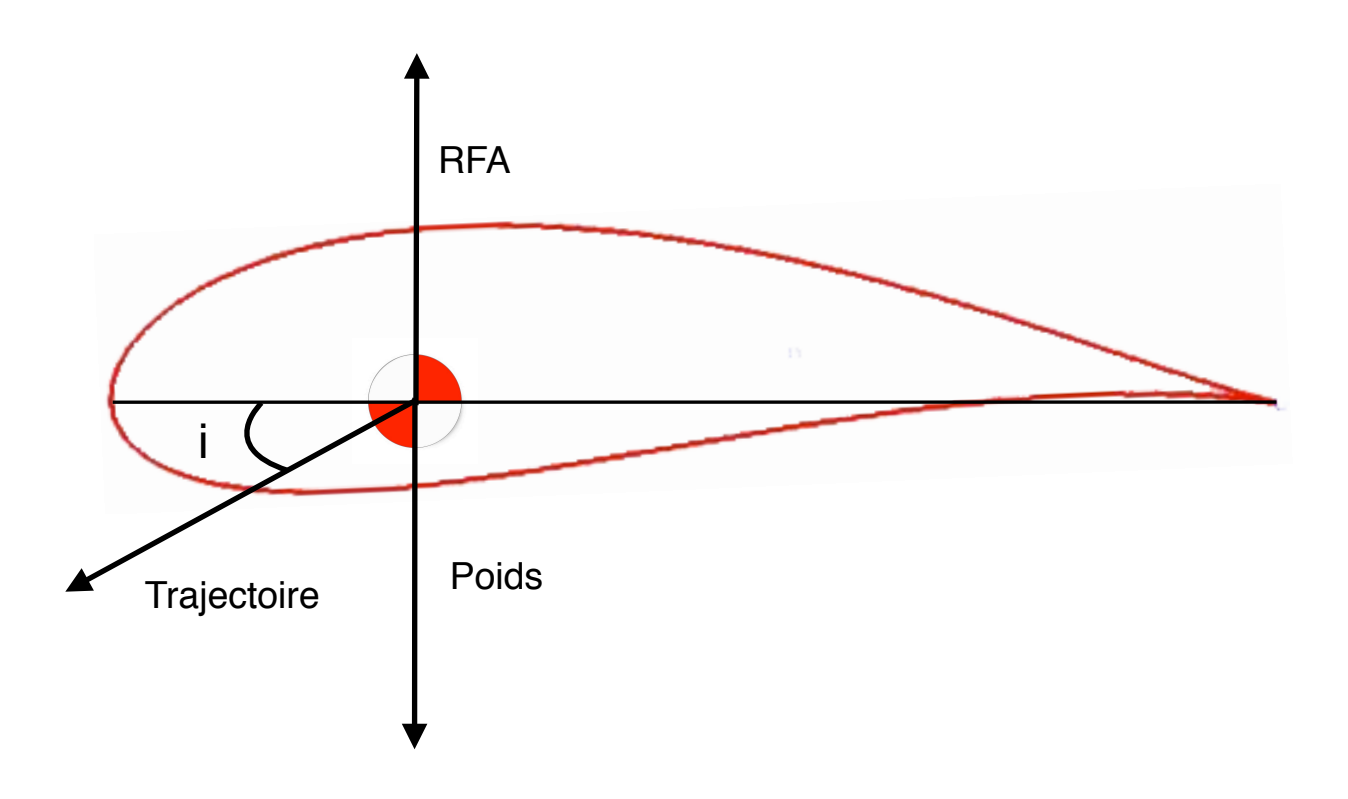

A partir de là, on a un parapente qui vole en avant et vers le bas.

Mais que se cache-t-il réellement derrière cette **Résultante des Forces Aérodynamiques** qui comme son nom l'indique, résulte de plusieurs facteurs:

- Une **Portance**, propre au profil, elle s'appliquera perpendiculairement à la **Trajectoire**.

« *La Portance représente le « potentiel de traction » de notre profil, elle varie en fonction de la vitesse et de l'angle d'incidence . La Portance est propre à chaque profil, par exemple, un Mirage 2000 et un parapente n'auront pas les mêmes profils, tous ces paramètres sont définis en fonction du type de vol prévu ! »*

*Pour obtenir son intensité, nous tracerons une droite parallèle à la Trajectoire, passant par le sommet de la RFA.*

- Une **Trainée** qui représente la force de résistance qu'oppose notre profil à notre masse d'air.

*Sa direction sera donc opposée à la trajectoire, et son intensité dépendra de la qualité Aérodynamique de notre profil.*

*«Pour comprendre ça, il suffit de sortir sa main par la fenêtre de la voiture sur la route, la résistance que vous ressentez, c'est la Trainée de votre main, tout simplement!*

*Elle changera en fonction de la vitesse de la voiture, et de la position de votre main . »*

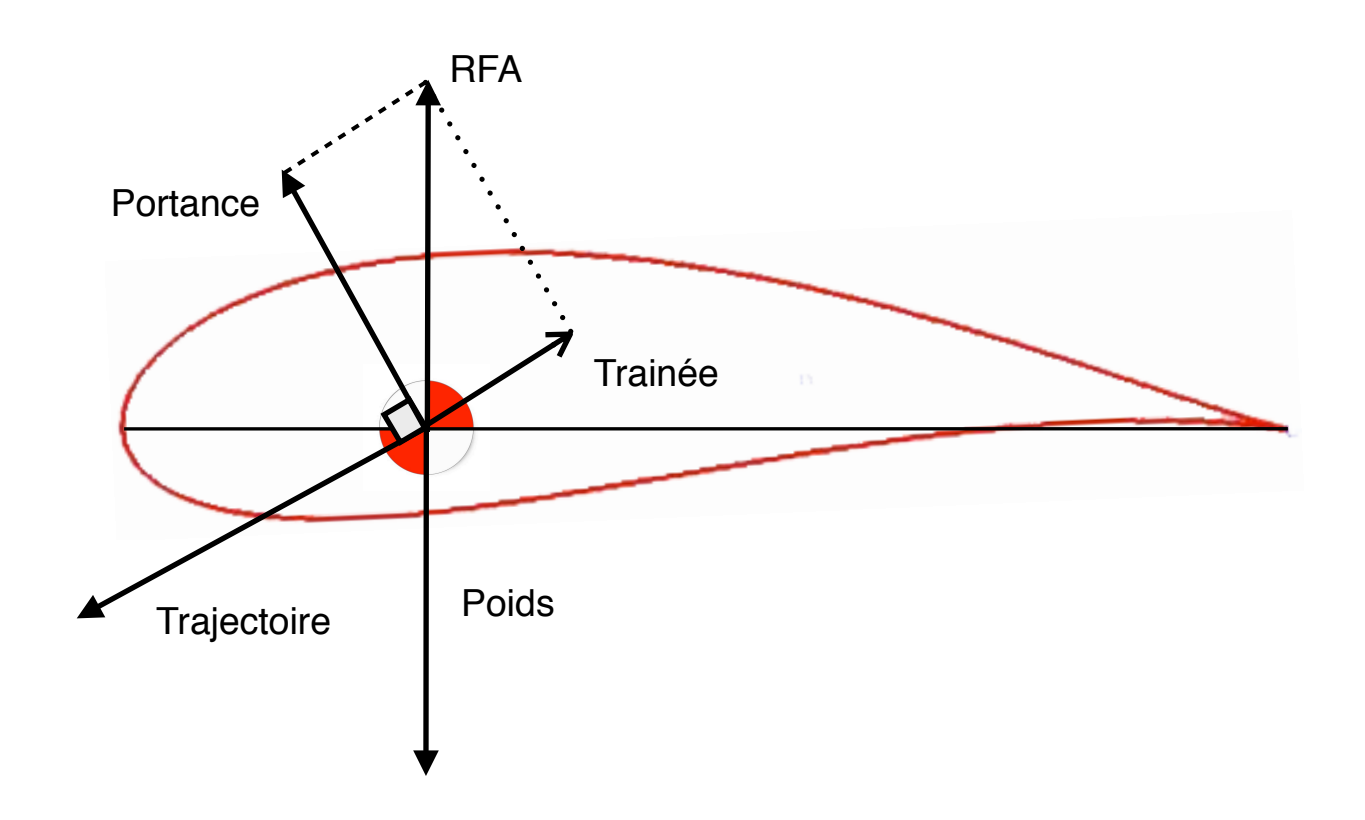

Et nous retrouvons ainsi notre équilibre.

Si on connait nos **Poids**, **Vitesse** et **Trajectoire** de vol, il sera donc aisé d'en déduire les forces de **Portance** et **Trainée** associée .

Voilà, je vous offre un profil vierge pour faire vos essais ! Essayez de refaire les démarches en changeant les vecteurs **poids** et **vitesse**.

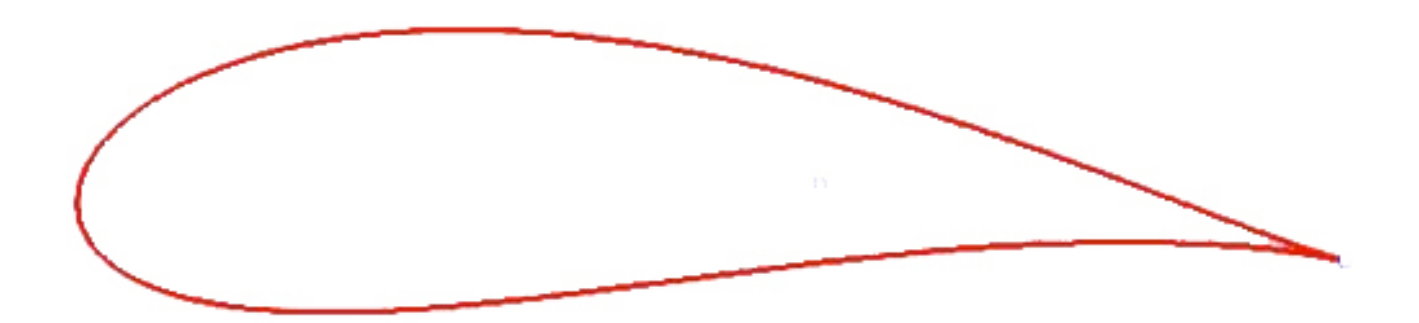